#### **Administracja i programowanie pod Microsoft SQL Server 2000**

Paweł Rajba

pawel@ii.uni.wroc.pl http://www.kursy24.eu/

### **Zawartość modułu 2**

- **Typy danych** 
	- wbudowane
	- użytkownika
- Tabele
	- o organizacja wiersza
	- przechowywanie dużych danych
	- automatyczne generowanie wartości kluczy
- **Integralność danych**

- Wbudowane typy danych
	- **Całkowite** 
		- $\bullet$  int (4), bigint (8), smallint (2), tinyint (1)
	- **Numeryczne** 
		- dokładne: decimal(p,s), numeric(p,s) (2-17)
		- przybliżone: float, real
	- Monetarne
		- money (8), smallmoney (4)
	- Czasu i daty
		- datetime (8), smalldatetime (4)

- Wbudowane typy danych
	- **Tekstowe** 
		- char, varchar (0-8000), text (0-2GB)
	- **Tekstowe unicode** 
		- nchar, nvarchar (0-8000), ntext (0-2GB)
	- Binarne
		- binary, varbinary (0-8000)
	- **Obrazkowe** 
		- image (0-2GB)
	- Inne

● bit, cursor, table, sql\_variant, uniqueidentifier

Microsoft SQL Server 2000 - 3 - Copyright © Paweł Rajba

- Typy danych użytkownika
	- Poleceniem sp\_addtype tworzymy typ
		- **Składnia** 
			- sp\_addtype nazwa, typ\_systemowy [, ['null' | 'not null']]
	- Poleceniem sp\_droptype usuwamy typ
		- **Składnia** 
			- **Sp\_droptype nazwa**
	- Poleceniem sp\_help pobieramy informacje o typie
		- Składnia
			- sp\_help nazwa

- Typy danych użytkownika
	- Przykłady
		- exec sp\_addtype pesel, 'char(11)'
		- exec sp\_addtype imie, 'varchar(30)'
		- **exec sp\_addtype nazwisko, 'varchar(50)'**
		- **exec sp\_addtype plec, 'char(1)'**
		- exec sp\_droptype pesel
		- exec sp\_help plec
		- **exec sp\_help**
	- (później będzie w przykładzie)

- Kilka uwag o używaniu typów danych
	- warto rozważyć używanie małych typów typu tinyint, jednak trzeba zadbać, żeby baza była elastyczna
	- **•** jeśli mamy ustalony stopień precyzji liczb należy używać typów do tego przeznaczonych, np. decimal
	- jeśli dane przekraczają 8KB, możemy użyć typów text lub image
	- dla walut używamy typów money
	- **nie powinniśmy opierać klucza głównego o kolumny** typu float lub real

- **Organizacja wiersza tabeli** 
	- Najpierw jest nagłówek (4B)
	- Następnie są dane wiersza, kolejne kawałki:
		- dane kolumn stałej szerokości
		- NULL BLOCK, czyli
			- 2B na ilość kolumn w wierszu
			- dalej bitmapa, w której 1bit oznacza, czy kolumna ma wartość NULL; wielkość bitmapy jest zaokrąglana w górę do pełnego bajtu

Organizacja wiersza tabeli c.d.

- **Dane wiersza c.d.** 
	- VARIABLE BLOCK, czyli
		- 2B na ilość kolumn o zmiennej wielkości
		- po 2B na oznaczenie końca każdej kolumny w bloku z danymi
		- brak VARIABLE BLOCK oznacza brak kolumn zmiennej długości
	- Dane kolumn zmiennej długości

może mieć wielkość 0 w przypadku braku danych lub kolumn

- Przechowywanie dużych danych
	- **Dane typu np. text mogą mieć rozmiar do 2GB**
	- Domyślnie dla takich dużych danych tworzona jest osobna struktura, a w wierszu znajduje się 16 bajtowy wskaźnik
	- Jeśli dane typu text nie są duże, można zażądać, żeby były przechowywane bezpośrednio w wierszu tabeli
		- Służy do tego procedura sp\_tableoption
		- **Składnia** 
			- sp\_tableoption 'tabela', 'text in row', '1000'
		- Ostatni parametr: on, off, liczba 24–7000 określająca limit
		- Domyślny limit do 256 (przy opcji 'on')

- Można utworzyć:
	- 2 miliardy tabel w bazie danych
	- 1024 kolumny w tabeli
	- 8060 bajtów w wierszu (nie licząc typów text, image)
- Każda kolumna w tabeli może mieć inne collation
- Można tworzyć kolumny wyliczeniowe
	- są to kolumny wirtualne
	- dzięki nim znacznie mogą się uprościć zapytania

#### Przykład

• sqlserver2000-02-01.sql

- Automatyczne generowanie wartości dla kluczy – właśność IDENTITY
	- Składnia
		- CREATE TABLE nazwa (nazwa kolumny typ\_danych [IDENTITY [(seed, increment)]] NOT NULL)
	- **Ograniczenia** 
		- $\bullet$  w tabeli możliwa jest tylko jedna kolumna z tą własnością
		- może być używana w połączeniu z typami całkowitymi (int, bigint, smallint, tinyint), decimal, numeric, ale te dwa typy parametr scale muszą mieć ustawiony na 0
		- $\bullet$  wartości kolumny nie mogą być uaktualniane
		- nie są dozwolone wartości NULL

Microsoft SQL Server 2000 - 12 - Copyright © Paweł Rajba

- Automatyczne generowanie wartości dla kluczy – właśnoś – właśność IDENTITY c.d.
	- **Inne właśności** 
		- · ident\_seed i ident\_incr zwracają wartość startową i krok
		- $\bullet$  zmienna  $@@$ identity zwraca ostatni wygenerowany numer w ramach sesji (połączenia)
		- **funkcja scope** identity zwraca ostatni wygenerowany numer w ramach tego samego zasięgu (zasięg tworzy procedura, wyzwalacz, funkcja lub wsad)
		- ident current zwraca ostatni wygenerowany numer w ramach wszystkich sesji i zasięgów
		- $\bullet$  dostęp do kolumny z tą własnością jest przez identitycol

- Automatyczne generowanie wartości dla kluczy – właśnoś – właśność IDENTITY c.d.
	- $\bullet$  Za pomocą funkcja dbcc checkident można
		- sprawdzić bieżącą wartość licznika
		- $\bullet$ **ustawić nową wartość licznika** 
			- przy kolejnym pobraniu wartość będzie licznik+krok
	- Składnia
		- DBCC CHECKIDENT ( 'nazwa tabeli' [ , { NORESEED | { RESEED [ , nowa\_wartosc ] } } ] )

- Automatyczne generowanie wartości dla kluczy – typ uniqueidentity i funkcja newid()
	- Poprzez tą kombinację tworzone są unikalne identyfikatory (unikalne na caaałym świecie)
	- Identyfikator to 16 bajtowa wartość binarna reprezentowana przez następujący napis:

 $\bullet$  xxxxxxxx-xxxx-xxxx-xxxx-xxxxxxxxxxx

 $\bullet$  stosuje się to poprzez kombinację typu z klauzulą default, w której jest funkcja newid()

#### **Przykłady**

- $\bullet$  sqlserver2000-02-02.sql
- $\bullet$  sqlserver2000-02-03.sql

- Rodzaje integralności
	- $\bullet$  Na kolumny (domain) realizowane przez klauzule
		- **ODEFAULT**
		- **CHECK**
		- **REFERENTIAL**
	- $\bullet$  Na tabelę (entity) realizowane przez klauzule
		- PRIMARY KEY (zabronione nulle)
		- UNIQUE (dopuszczony null)
	- Zależności (referential) realizowane przez klauzule **• FOREIGN KEY** 
		- **CHECK**

#### Kilka uwag

- dla primary key, unique jest tworzony automatycznie indeks
- dla foreign key taki indeks nie jest tworzony
- $\bullet$  przy tworzeniu wyrażenia LIKE możemy użyć
	- % dowolny ciąg znaków
	- $\bullet$  dowolny pojedynczy znak
	- **[ ] jeden znak z listy**
	- $\bullet$  [^ ] jeden znak spoza listy

- **Zalecane nazewnictwo więzów integralności** 
	- primary key PK\_nazwa
	- unique U\_nazwa
	- check CK\_nazwa
	- $\bullet$  foreign key FK\_nazwa
	- default DF\_nazwa
- **•** Przykłady
	- **constraint PK** imie nazwisko primary key (imie, nazwisko)
	- constraint CK\_dataur check (dataur<getdate())
	- constraint FK\_emp\_dept foreign key (DeptId) references dept(DeptId)

- Wyłączanie więzów integralności
	- **wyłączyć można tylko CHECK i FOREIGN KEY**
	- pozostałe więzy trzeba usunąć i utworzyć na nowo
	- **wyłączanie może być pomocne przy wczytywaniu** danych z zewnętrznego źródła
	- jak włączamy i wyłączamy
		- ALTER TABLE nazwa { CHECK | NOCHECK } CONSTRAINT { ALL | nazwa\_więzu[,...] }

- Weryfikacja więzów integralności
	- Służy do tego poleceni dbcc checkconstraints
	- Składnia
		- DBCC CHECKCONSTRAINTS [**( '***table\_name***'** | **'***constraint\_name***' )**] [ WITH ALL CONSTRAINTS ]
		- Znaczenie opcji
			- $\bullet$  podamy tabelę sprawdzane są więzy w danej tabeli
			- podamy wiąz sprawdzany jest więz w danej tabeli (nazwa więzu jednoznacznie wyznacza tabelę)
			- $\bullet$  all constraints sprawdzane będą wszystkie więzy (nie tylko włączone)

#### Przykład

 $\bullet$  sqlserver2000-02-04.sql

- Wartości domyślne zdefiniowane w bazie danych
	- $\bullet$  Wartość definiujemy raz, a może być wykorzystywana wiele razy
	- Utworzenie poprzez polecenie create default
	- **Składnia** 
		- **CREATE DEFAULT nazwa AS wyrażenie**
- Wartości domyślną możemy
	- związać poprzez procedurę sp\_bindefault
	- odwiązać poprzez procedurę sp\_unbindefault

- Wiązanie wartości domyślnej poprzez procedurę sp\_bindefault
	- **Składnia** 
		- sp\_bindefault 'nazwa\_default' , 'nazwa\_obiektu' [, future\_only]
	- Znaczenie opcji
		- nazwa default nazwa wiązanej wartości domyslnej
		- nazwa obiektu nazwa kolumny postaci tabela.kolumna lub nazwa typu danych
		- $\bullet$  future only podanie opcji sprawi, że wartość domyślna będzie obowiązywać w obiektach (tabelach) dopiero utworzonych po tym wiązaniu (domyślnie obowiązuje wszędzie, również w obiektach utworzonych wcześniej)

- Odwiązanie wartości domyślnej poprzez procedurę sp\_unbindefault
	- **Składnia** 
		- sp\_unbindefault 'nazwa\_obiektu' [, future\_only]
	- Znaczenie opcji
		- nazwa obiektu nazwa kolumny postaci tabela.kolumna lub nazwa typu danych
		- $\bullet$  future only podanie opcji sprawi, że wartość domyślna przestanie obowiązywać w obiektach (tabelach) dopiero utworzonych po tym odwiązaniu. W obiektach utworzonych wcześniej będzie obowiązywać dalej.

- Tworzenie reguł w bazie danych
	- Reguły pozwala określić dopuszczalne wartości w kolumnie tabeli
	- · Definicja reguły może zawierać dowolne wyrażenie akceptowalne w klauzuli WHERE
	- Składnia
		- CREATE RULE nazwa AS wyrażenie
	- Kilka uwag
		- w wyrażeniu może wystąpić jedna zmienna i to ona musi spełniać żadany warunek
		- wyrażenie nie może się odwoływać do zewnętrznych obiektów, np. kolumn z innych tablic

- Wiązanie reguły poprzez procedurę sp\_bindrule
	- Składnia
		- sp\_bindrule 'reguła', 'obiekt' [ , 'futureonly\_flag' ]
	- **Znaczenie opcji** 
		- $\bullet$  reguła nazwa wiązanej reguły
		- $\bullet$  obiekt nazwa kolumny postaci tabela.kolumna lub nazwa typu danych
		- $\bullet$  future only podanie opcji sprawi, że reguła będzie obowiązywać w nowych obiektach (tabelach), inaczej, zapobiega nałożeniu reguły na tabele już istniejące (mogłoby to zaburzyć istniejące zależności)

- **Odwiązanie reguły poprzez sp\_unbindrule** 
	- Składnia
		- sp\_unbindrule 'obiekt' [ , 'futureonly\_flag' ]
	- **Znaczenie opcji** 
		- $\bullet$  obiekt nazwa kolumny postaci tabela.kolumna lub nazwa typu danych
		- **future** only podanie opcji sprawi, że reguła przestanie obowiązywać w nowych obiektach (tabelach), istniejące więzy pozostaną

Usuwanie wartości domyślnej i reguły

Służą do tego polecenia

 $\bullet$  drop default nazwa [, ...]

• drop rule nazwa [, ...]

Czego używać

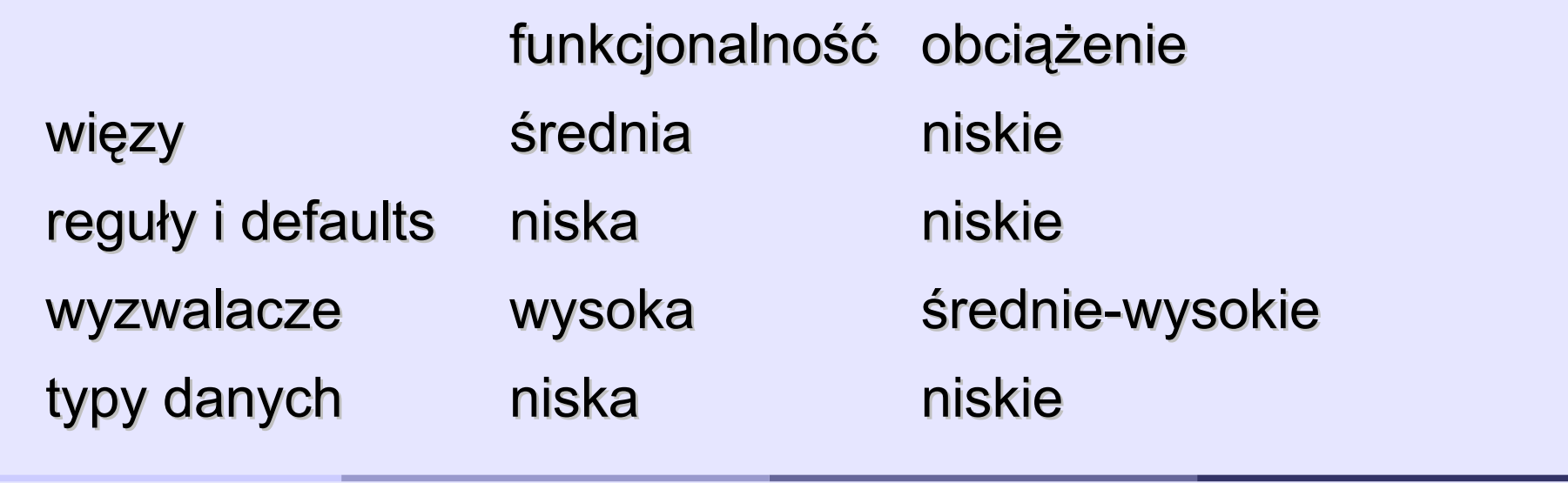

#### Przykład

 $\bullet$  sqlserver2000-02-05.sql